### CENTRAL VIRTUAL

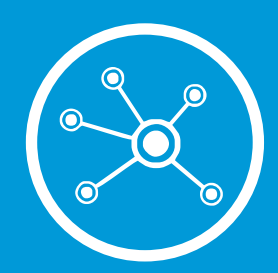

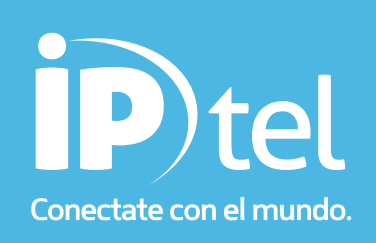

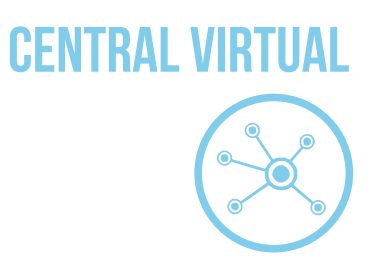

#### Indice

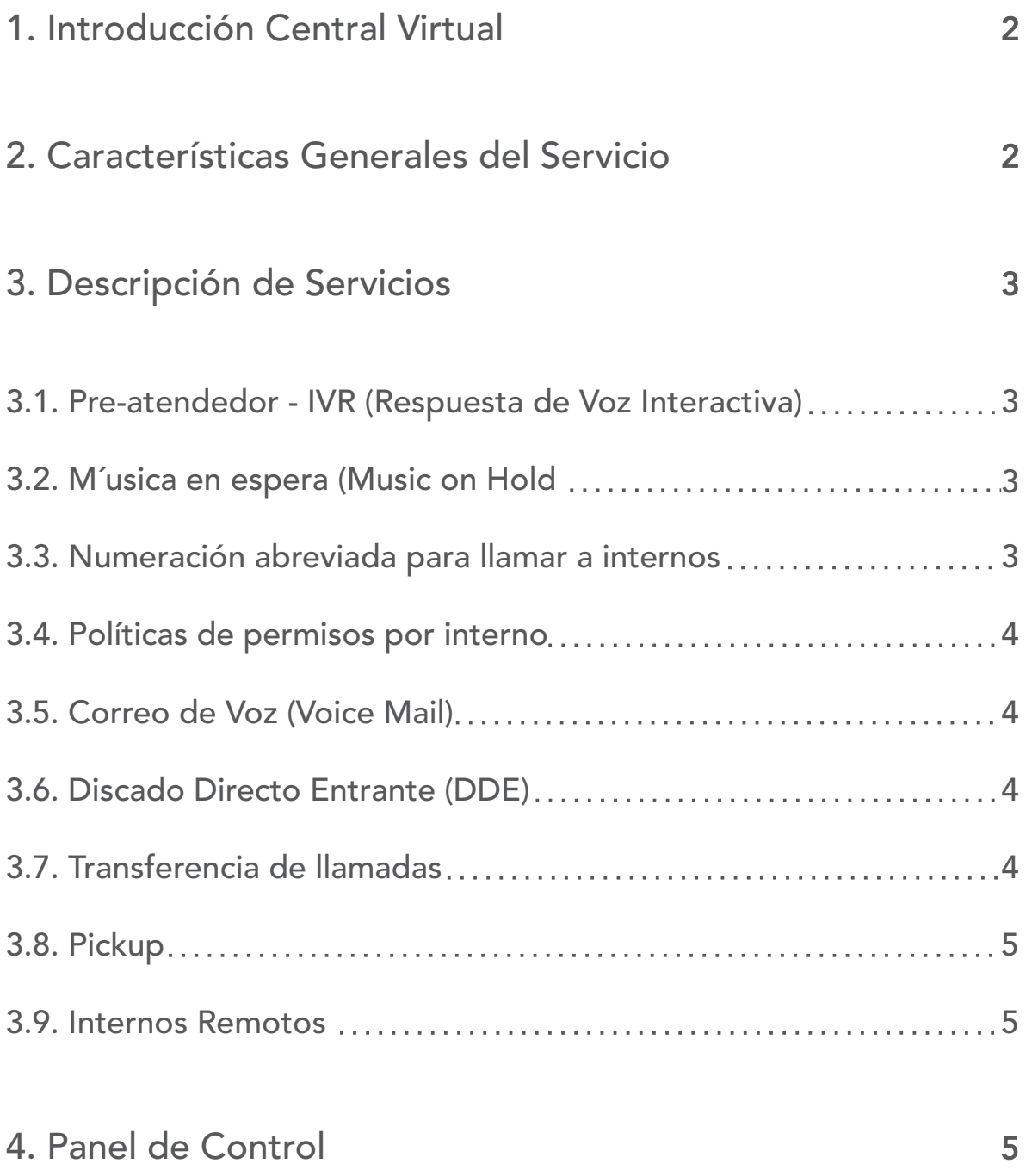

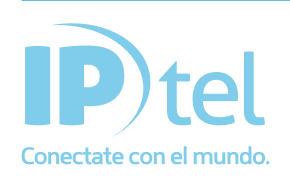

## NENTRAL VIRT

#### 1. Introducción Central Virtual

En el mercado actual corporativo existe una gran demanda de soluciones a sus centrales telefónicas tradicionales, de manera que incluya una proyección a futuro, adoptando nuevas tecnología, sin que esto implique un mayor costo en forma permanente. Además, la necesidad de nuevos servicios y aplicaciones multimedia, requieren del agregado de más hardware y software, y por ende, una mayor derogación monetaria.

A todas estas inquietudes IP-TEL ofrece una solución integral mediante su producto de Central Virtual facilitando a las empresas resolver sus problemas de comunicaciones internas y externas.

Este producto ofrece un conjunto de características ricas y flexibles. Ofrece las funcionalidades clásicas de una PBX además de características avanzadas, interactuando con los sistemas basados en el estándar tradicional de la telefonía y los sistemas de voz sobre IP.

Nuestro producto cuenta con las siguientes características: Implementa la telefonía sobre las redes de datos existentes, haciendo un mejor uso de los equipos y servicios ya disponibles en la empresa, y no teniendo que hacer una derogación extra.

Proporciona enlace a la red telef´onica tradicional, e incluso a las PBX existentes.

Incorporación nativa de servicios multimedia.

Escalabilidad, flexibilidad y movilidad.

Al tratarse de una tecnología soportada en IP, la cual, a su vez, es la

base de Internet, facilita la incorporación de servicios adicionales al telefónico.

2. Características Generales del Servicio

Las líneas del cliente est´an configuradas físicamente en la central telef´onica que reside en el nodo de IP-TEL.

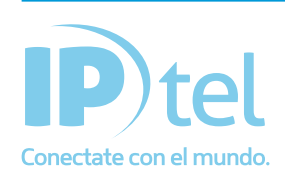

# CENTRAL VIRT

#### 2. Características Generales del Servicio

Las líneas del cliente están configuradas físicamente en la central telefónica que reside en el nodo de IP-TEL. El servicio requiere de equipos en la casa del cliente para el acceso a los internos.

*La Central Virtual NO es capaz de funcionar con un fax. Por limitaciones técnicas, se puede conectar un fax pero no funcionará como tal. IP-TEL ofrece el servicio de Fax Server para reemplazar este servicio.*

- 3. Descripción de Servicios
- 3.1. Pre-atendedor IVR (Respuesta de Voz Interactiva)

Reproducción de saludo y bienvenida, con menús para distribución de las llamadas a las diferentes áreas de la empresa.

3.2. Música en espera (Music on Hold)

Cuando se decide transferir una llamada a otro interno, el sistema puede insertar música para hacer más agradable la espera. La música puede consistir en uno o varios tracks formato mp3, wav, etc. Tiene la opción de reproducir los temas cargados en orden aleatorio. La música que se cargue para el Hold no puede contener Copyright.

3.3. Numeración abreviada para llamar a internos

Los internos se definen con números de 2, 3, ó 4 cifras. Se pueden usar cualquier tipo de numeración, tanto 10, 11, 12, como 100, 101, 102, ó 1000, 1001, 1002.

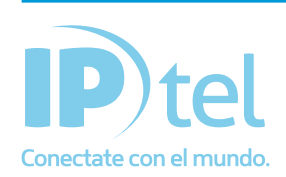

### CENTRAL VIRTU

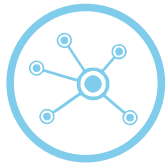

#### 3.4. Políticas de permisos por interno

Configurables desde la consola de la PBX-IP, permitiendo o bloqueando llamadas a diferentes destinos. (Bloqueo a celulares, a llamadas de larga distancia, o DDI, etc.). En este sentido, la solución es muy granular, permitiendo prácticamente cualquier configuración de permisos. Como por ejemplo, definir que internos tienen salida a la red pública, o pueden recibir llamadas de la misma, o comunicación entre internos, o restringir las comunicaciones a ciertos números de teléfono, etc.

#### 3.5. Correo de Voz (Voice Mail)

Cada interno dispone de servicio de voice mail, esto es casilla de mensajes. Existe la opción de que el mensaje puede ser enviado automáticamente a la casilla de email de la persona y ser escuchado en la PC. Para escuchar los mensajes se debe marcar el 3333 y cada interno puede escuchar sus mensajes desde el teléfono que le corresponde. En caso de pedir contraseña, la clave por defecto es 1234

#### 3.6. Discado Directo Entrante (DDE)

Cada interno tiene la posibilidad de obtener un número externo para entrada directa de llamadas.

#### 3.7. Transferencia de llamadas

Pueden ser de tipo supervisadas, donde el receptor de la llamada interactúa con el destino y después transfiere la llamada, o sin supervisión (también llamada transferencia ciega), donde se transfiere directamente al interno. La primera opción se ejecuta presionando dos (2) veces asterisco (\*\*) seguido del n´umero de interno. Ejemplo \*\*201, transfiere la llamada al interno 201. La segunda opción se ejecuta presionando dos (2) veces numeral (##) seguido del n´umero de interno. Ejemplo ##201, realizada una transferencia ciega de la llamada al interno 201.

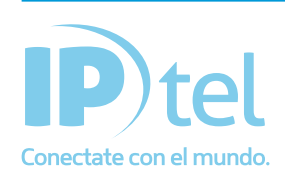

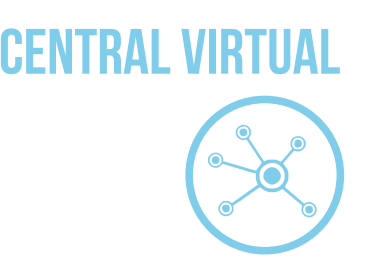

#### 3.8. Pickup

Servicio para atender llamadas en una extensión desde otra extensión mientras está sonando. Si Ud. escucha que su interno está sonando y se encuentra en otra oficina puede recuperar esa llamada marcando \* 88.

#### 3.9. Internos Remotos

Cada interno puede estar dentro de la corporación como fuera de la misma. Por ejemplo, una notebook corriendo un softphone puede registrarse con un número de interno estando en cualquier parte del mundo y conectada a Internet. Esto es muy práctico y se popularizó como "llevar la oficina encima" ya que lleva su número de interno en su computadora y puede realizar o recibir llamadas como si estuviera dentro de su empresa.

#### 4. Panel de Control

Pondremos a su disposición un panel de operador accesible v´ia web, mediante el cual se pueden modificar las platicas de permisos para cada interno. Además se puede observar desde la web el reporte de llamadas general o de cada interno.

Se ingresa al Panel de Control vía Web, colocando la dirección http://pbxvirtual.ip-tel.com.ar. El usuario y la contraseña para el ingreso se proveen en el momento de activación de la linea.

*El detalle de llamadas por interno, no muestra el consumo en pesos (\$).*

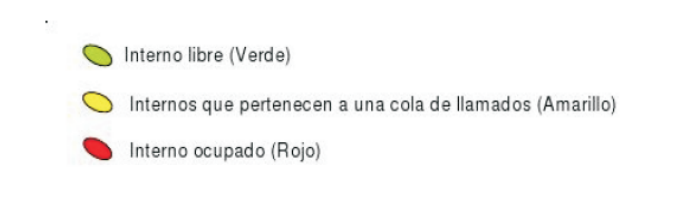

Figura 1: Colores de estado de los internos

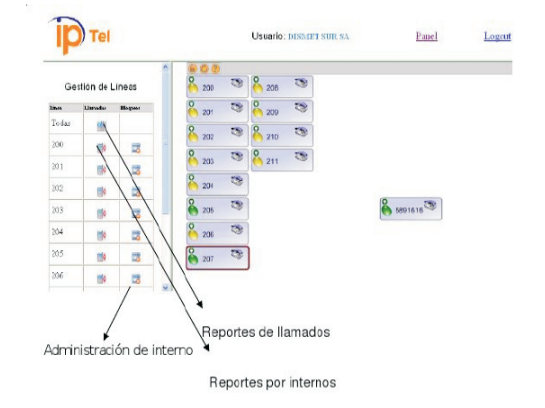

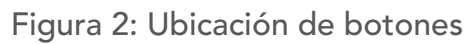

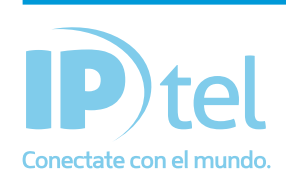

En caso de dudas o inconvenientes, podrá contactarse con Soporte Técnico IP-tel al 0810-268-1111 o a nuestra casilla soporte@ip-tel.com.ar www.ip-tel.com.ar